# **Quick Start Guide**

G.fast Bridge Modem ZYXEL ENGLISH With 1-port GbE / Coaxial

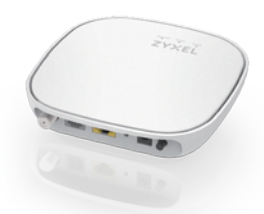

## **XMG5101-S10A**

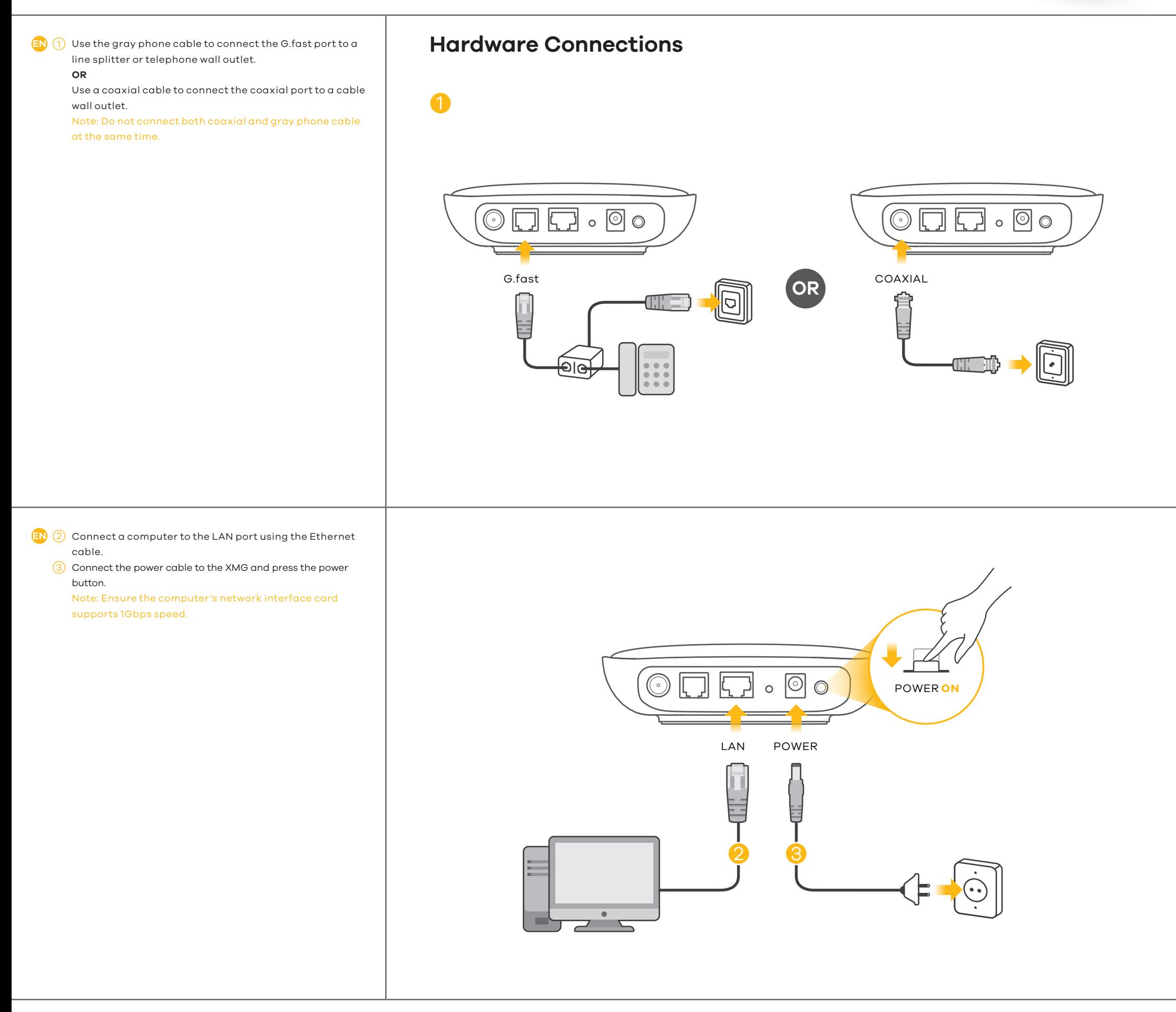

## **Turn to the next page.**

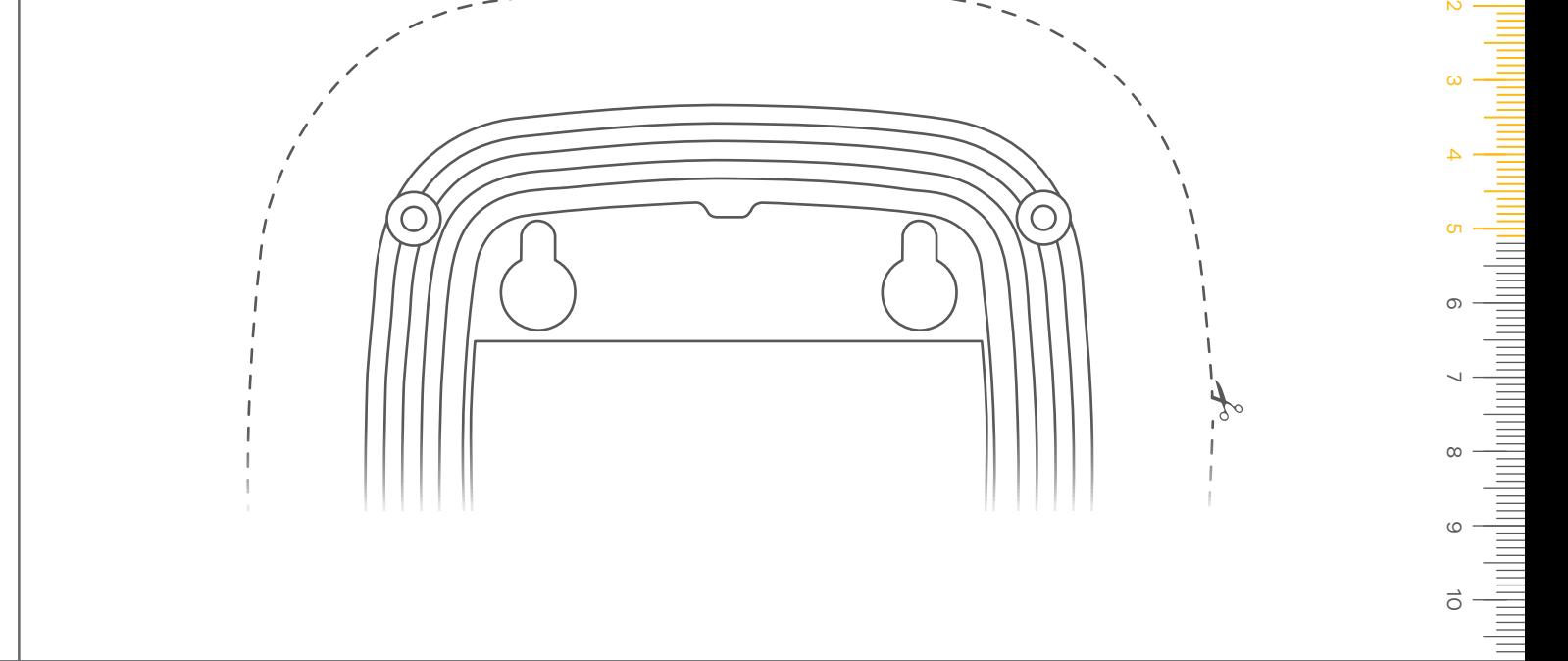

### **XMG5101-S10A**

G.fast Bridge Modem with 1-port GbE / Coaxial

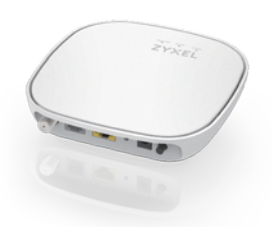

# **Quick Start Guide**

ZYXEL ENGLISH

See the User's Guide at www.zyxel.com for more information, including customer support and safety warnings.<br>EU Importer: Zyxel Communications A/S | Generatorvej 8D, 2860 Søborg, Denmark | http://www.zyxel.dk<br>US Importer: Z 2/2

Copyright © 2017 Zyxel Communications Corp. All Rights Reserved.

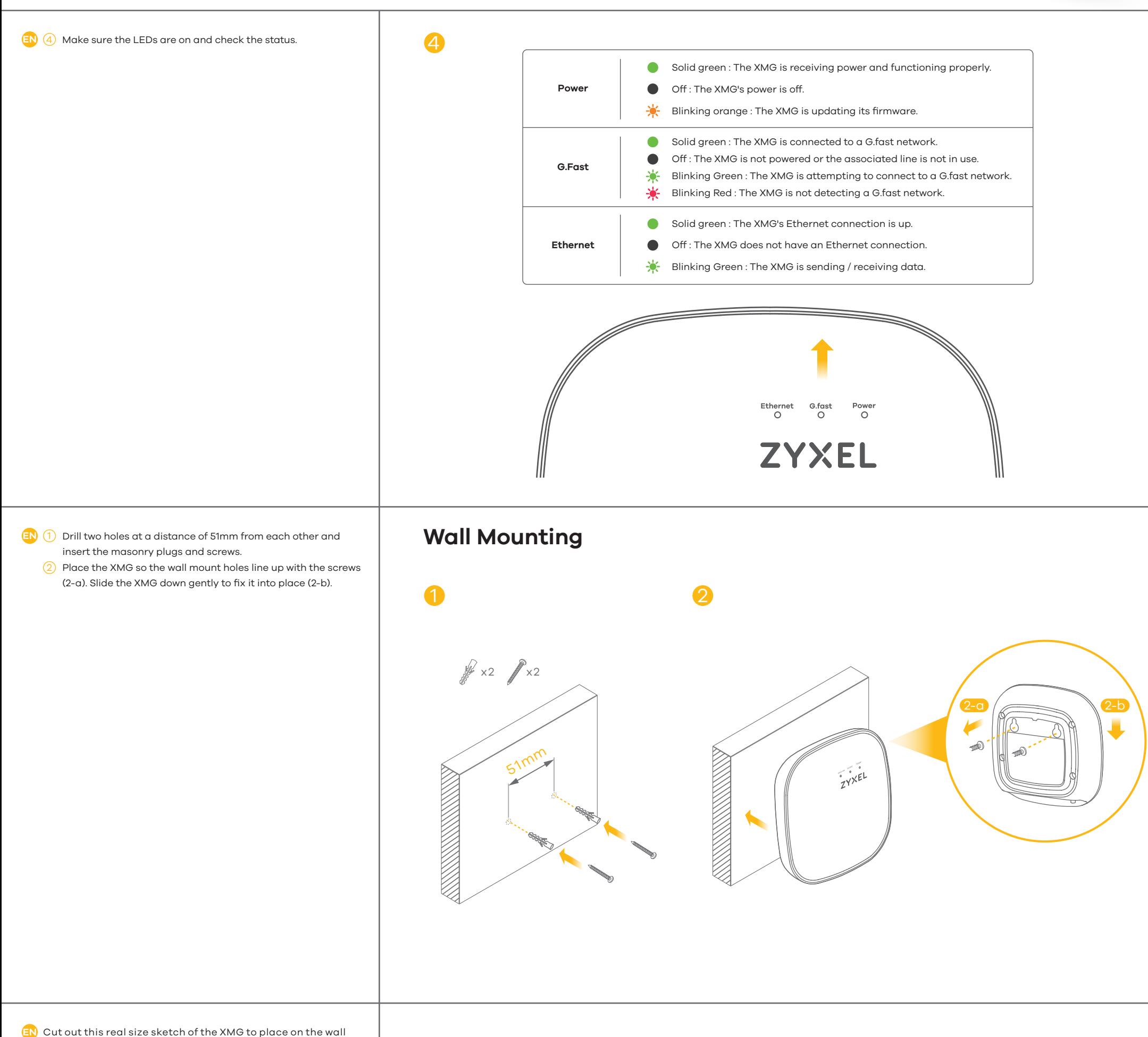

and mark the holes denoting the distance from each other. **OR** 

Use the ruler on the right side of this page to measure the

 $- - - - -$ 

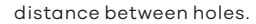